#### Chapter 1 - Introduction

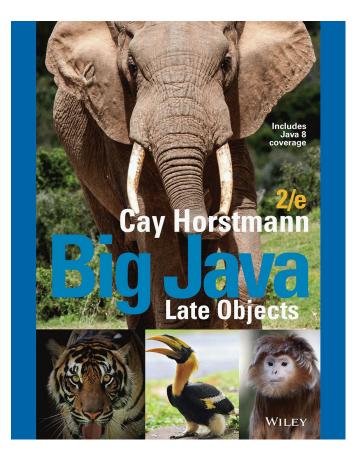

#### **Chapter Goals**

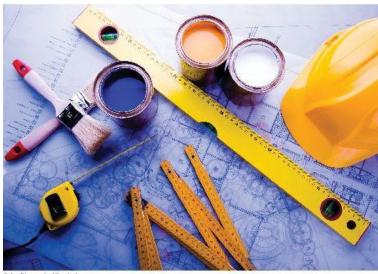

© Jan Pietruszkań Stock photo.

- To learn about computers and programming
- To compile and run your first Java program
- To recognize compile-time and run-time errors
- To describe an algorithm with pseudocode

#### **Computer Programs**

Computers are programmed to perform many different tasks.

- Computers execute very basic instructions in rapid succession.
- A computer program is a sequence of instructions and decisions.
- Programming is the act of designing and implementing computer programs.
- The physical computer and peripheral devices are collectively called the hardware.
- The programs the computer executes are called the software.

What is required to play a music CD on a computer?

**Answer:** A program that reads the data on the CD and sends output to the speakers and the screen.

Why is a CD player less flexible than a computer?

**Answer:** A CD player can do one thing — play music CDs. It cannot execute programs.

#### Self Check 1.3

What does a computer user need to know about programming in order to play a video game?

Answer: Nothing

#### The Anatomy of a Computer

- Central processing unit (CPU) performs
  - Program control
  - Data processing
- Storage
  - Memory (Primary storage)
  - Secondary storage
- Peripherals
  - To interact with human users
- Networks

#### **Central Processing Unit**

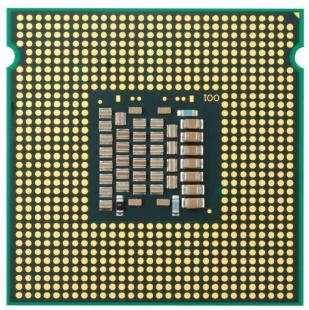

© Amorphis/iStockphoto.

Figure 1 Central Processing Unit

### A Hard Disk

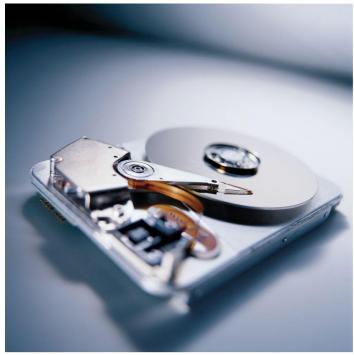

© PhotoDisc, Inc./Getty Images, Inc.

Figure 2 Hard Disk

#### Schematic Diagram of a Computer

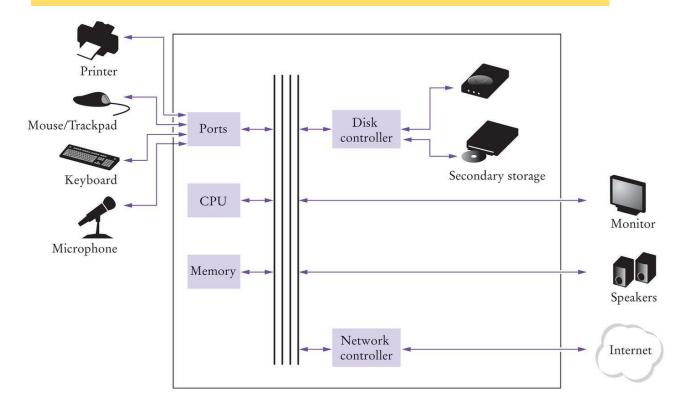

Figure 3 Schematic Design of a Personal Computer

#### Self Check 1.4

Where is a program stored when it is not currently running?

Answer: In secondary storage, typically a hard disk.

Which part of the computer carries out arithmetic operations, such as addition and multiplication?

Answer: The central processing unit.

A modern smartphone is a computer, comparable to a desktop computer. Which components of a smartphone correspond to those shown in Figure 3 (Schematic Diagram of a Computer)?

**Answer:** A smartphone has a CPU and memory, like any computer. A few smartphones have keyboards. Generally, the touchpad is used instead of a mouse. Secondary storage is in the form of a solid state drive. Of course, smartphones have a display, speaker, and microphone. The network connection uses the wireless radio to connect to a cell tower.

#### **Computers are Everywhere**

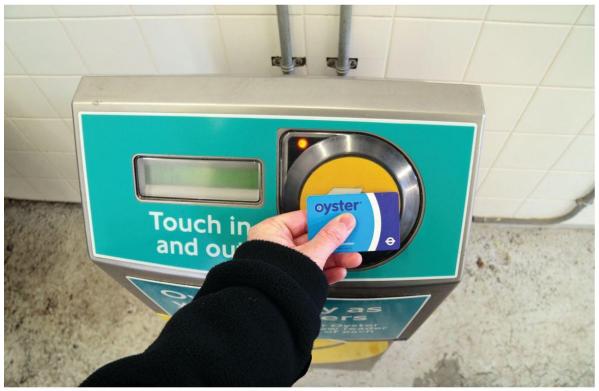

© Maurice Savage/Alamy Limited.

This transit card contains a computer.

# The ENIAC

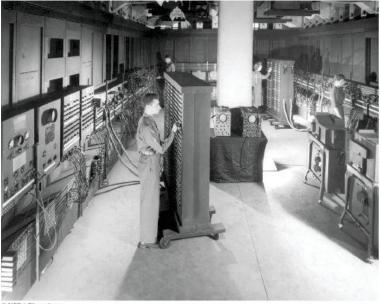

© UPPA/Photoshot.

The Eniac

## The Java Programming Language

#### Safe

- Portable
- Platform-independent
  - Distributed as instructions for a virtual machine
- Vast set of library packages
- Designed for the Internet

#### Applet on a Web Page

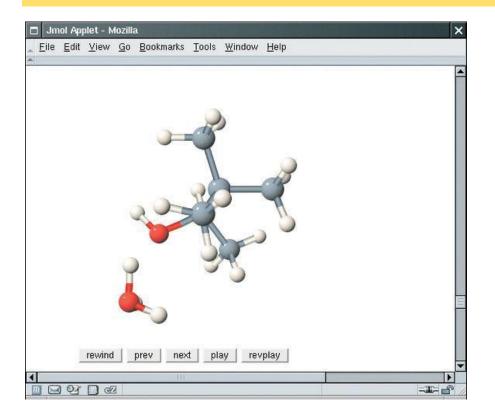

An Applet for Visualizing Molecules Running in a Browser Window (<u>http://jmol.sourceforge.net/</u>)

#### **Java Versions**

| Version | Year | Important New Features                                                        |
|---------|------|-------------------------------------------------------------------------------|
| 1.0     | 1996 |                                                                               |
| 1.1     | 1997 | Inner classes                                                                 |
| 1.2     | 1998 | Swing, Collections framework                                                  |
| 1.3     | 2000 | Performance enhancements                                                      |
| 1.4     | 2002 | Assertions, XML support                                                       |
| 5       | 2004 | Generic classes, enhanced for loop, auto-boxing,<br>enumerations, annotations |
| 6       | 2006 | Library improvements                                                          |
| 7       | 2011 | Small language changes and library improvements                               |
| 8       | 2014 | Function expressions, streams, new date/time library                          |

- Many more versions after the textbook was published!
- We will use Java 11 in CS101

#### Self Check 1.7

What are the two most important benefits of the Java language?

Answer: Safety and portability.

How long does it take to learn the entire Java library?

**Answer:** No one person can learn the entire library – it is too large.

- An editor is a program for entering and modifying text, such as a Java program.
- Java is case sensitive.
- Java compiler translates source code into class files.
- Class files contain instructions for the Java virtual machine.

- 1. Start the Java development environment.
- 2. Write a simple program.
- 3. Run the program.
- 4. Organize your work.

| 🗲 Java - hello/src/HelloPrinter.java - Eclipse Platform 📃 🗆 🗙 |                                                                                |  |  |  |
|---------------------------------------------------------------|--------------------------------------------------------------------------------|--|--|--|
| <u>File Edit Refactor Source Navigate</u>                     | Se <u>a</u> rch <u>P</u> roject Prolog <u>R</u> un <u>W</u> indow <u>H</u> elp |  |  |  |
| ◘- 📓 👜   👺 💩   ॐ- O-                                          | 🏊 · ] ﷺ ☞ · ] ﷺ 🛱 🖉 ·                                                          |  |  |  |
|                                                               |                                                                                |  |  |  |
| 🛱 Package E 🕱 🍃 Hierarchy 🗖 🗖                                 | D HelloPrinter.java 🛛 Java program                                             |  |  |  |
| ⊑ 🔄 😨 ▽                                                       | public class HelloPrinter                                                      |  |  |  |
| ▽ 🔁 hello                                                     | <pre>public static void main(String[] args)</pre>                              |  |  |  |
| ▽ 🕮 src                                                       | {                                                                              |  |  |  |
|                                                               | System.out.println("Hello, World!");                                           |  |  |  |
| 🕨 🚺 HelloPrinter.java                                         | }                                                                              |  |  |  |
| 👂 🛋 JRE System Library                                        | }                                                                              |  |  |  |
|                                                               |                                                                                |  |  |  |
|                                                               | 🖹 Problems @ Javadoc 😥 Declaration 🚍 Console 😫 📃 🗖                             |  |  |  |
|                                                               | <terminated> HelloPrinte</terminated>                                          |  |  |  |
|                                                               | Hello, World!                                                                  |  |  |  |
|                                                               | Program output                                                                 |  |  |  |
| < III <b>&gt;</b>                                             | < m >                                                                          |  |  |  |
| ©♦ Writable                                                   | e Smart Insert 7:2                                                             |  |  |  |

Figure 4 Running the HelloPrinter Program in an Integrated Development Environment

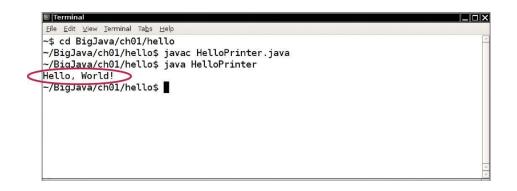

Figure 5 Running the HelloPrinter Program in a Console Window

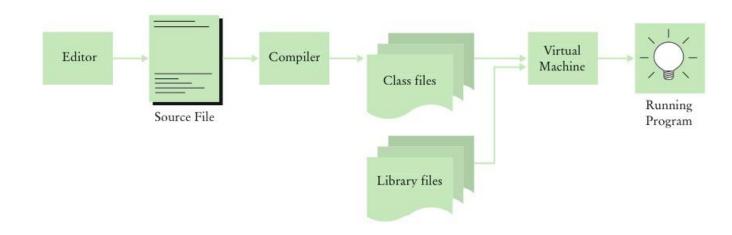

#### Figure 6 From Source Code to Running Program

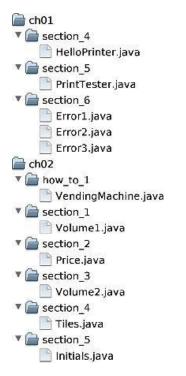

Figure 7 A Folder Hierarchy

Where is the HelloPrinter.java file stored on your computer?

Answer: The answer varies among systems. A typical answer:

- /home/dave/cs1/hello/HelloPrinter.java or
- c:\Users\Dave\Workspace\hello\HelloPrinter.ja va

#### Self Check 1.10

What do you do to protect yourself from data loss when you work on programming projects?

Answer: You back up your files and folders.

### Section\_5/HelloPrinter.java

```
1 public class HelloPrinter
2 {
3     public static void main(String[] args)
4     {
5         // Display a greeting in the console window
6         System.out.println("Hello, World!");
7     }
8
9 }
```

# Analyzing Your First Program: Class Declaration

- Classes are the fundamental building blocks of Java programs:
- Declaration of a class called HelloPrinter

public class HelloPrinter

- In Java, every source file can contain, at most one public class.
- The name of the public class must match the name of the file containing the class:

Class HelloPrinter must be contained in a file named HelloPrinter.java

#### Analyzing Your First Program: Methods

Each class contains declarations of methods.

- Each method contains a sequence of instructions.
- A method contains a collection of programming instructions that describe how to carry out a particular task.
- A method is called by specifying the method and its arguments.

#### Analyzing Your First Program: main Method

• Every Java application contains a class with a main method

When the application starts, the instructions in the main method are executed

Declaring a main method

```
public static void main(String[] args)
{
    . . .
```

#### **Analyzing Your First Program: Statements**

The *body* of the main method contains **statements**.

Our method has a single statement:

System.out.println("Hello, World!");

• It prints a line of text:

Hello, World!

#### Analyzing Your First Program: Method Call

#### • A method call:

System.out.println("Hello, World!");

#### • A method call requires:

- 1. The method you want to use (in this case, System.out.println)
- 2. Any values the method needs to carry out its task enclosed in parentheses (in this case, "Hello, World!")
- The technical term for such values is "arguments"

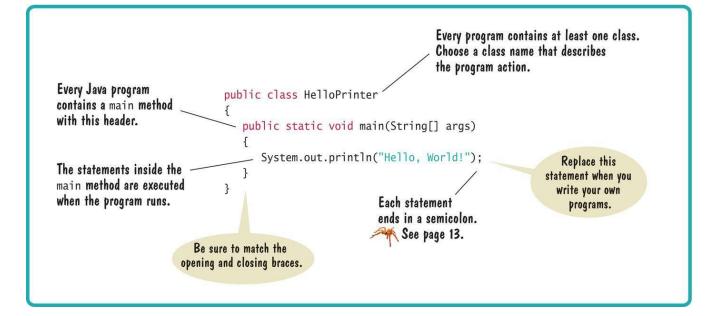

#### Analyzing Your First Program: Strings

• String: a sequence of characters enclosed in double quotation marks:

"Hello, World!"

#### Analyzing Your First Program: Printing

#### • You can print numerical values

```
System.out.println(3 + 4);
```

evaluates the expression 3 + 4 displays the number 7.

 System.out.println method prints a string or a number and then starts a new line.

#### The sequence of statements

```
System.out.println("Hello");
System.out.println("World!");
```

#### Prints two lines

| Hello  |  |
|--------|--|
| World! |  |

There is a second method, System.out.print, that you can use to print an item without starting a new line

How do you modify the HelloPrinter program to greet you instead?

Answer: Change World to your name (here, Dave):

System.out.println("Hello, Dave!");

How would you modify the HelloPrinter program to print the word "Hello" vertically?

#### Answer:

System.out.println("H"); System.out.println("e"); System.out.println("l"); System.out.println("l"); System.out.println("o");

Would the program continue to work if you replaced line 7 with this statement?

System.out.println(Hello);

**Answer:** No. The compiler would look for an item whose name is Hello. You need to enclose Hello in quotation marks:

System.out.println("Hello");

#### What does the following set of statements print?

```
System.out.print("My lucky number is");
System.out.println(3 + 4 + 5);
```

**Answer:** The printout is My lucky number is 12. It would be a good idea to add a space after the is.

#### What do the following statements print?

System.out.println("Hello"); System.out.println(""); System.out.println("World");

#### Answer:

| Hello        |  |  |  |
|--------------|--|--|--|
| a blank line |  |  |  |
| World        |  |  |  |

#### Errors

A compile-time error (syntax error)

is a violation of the programming language rules detected by the compiler.

System.ou.println("Hello, World!");

• A run-time error (logic error)

causes a program to perform an action that the programmer did not intend.

System.out.println("Hello, Word!");

#### Errors

Exception - a type of run-time error

Generates an error message from the Java virtual machine

This statement

System.out.println(1 / 0)

Generates this run-time error message

"Division by zero"

Suppose you omit the "" characters around Hello, World! from the HelloPrinter.java program. Is this a compile-time error or a run-time error?

**Answer:** This is a compile-time error. The compiler will complain that it does not know the meanings of the words Hello and World.

Suppose you change println to printline in the HelloPrinter.java program. Is this a compile-time error or a run-time error?

**Answer:** This is a compile-time error. The compiler will complain that System.out does not have a method called printline.

Suppose you change main to hello in the HelloPrinter.java program. Is this a compile- time error or a run-time error?

**Answer:** This is a run-time error. It is perfectly legal to give the name hello to a method, so the compiler won't complain. But when the program is run, the virtual machine will look for a main method and won't find one.

When you used your computer, you may have experienced a program that "crashed" (quit spontaneously) or "hung" (failed to respond to your input). Is that behavior a compile-time error or a run-time error?

**Answer:** It is a run-time error. After all, the program had been compiled in order for you to run it.

Why can't you test a program for run-time errors when it has compiler errors?

**Answer:** When a program has compiler errors, no class file is produced, and there is nothing to run.

## Problem Solving: Algorithm Design

• Algorithm: A sequence of steps that is:

unambiguous executable terminating

## An Algorithm for Solving an Investment Problem

• The problem:

You put \$10,000 into a bank account that earns 5 percent interest per year. How many years does it take for the account balance to be double the original?

Calculating by hand

| year | interest                 | balance                      |
|------|--------------------------|------------------------------|
| 0    |                          | 10000                        |
| 1    | 10000.00 x 0.05 = 500.00 | 10000.00 + 500.00 = 10500.00 |
| 2    | 10500.00 x 0.05 = 525.00 | 10500.00 + 525.00 = 11025.00 |
| 3    | 11025.00 x 0.05 = 551.25 | 11025.00 + 551.25 = 11576.25 |
| 4    | 11576.25 x 0.05 = 578.81 | 11576.25 + 578.81 = 12155.06 |

# An Algorithm for Solving an Investment Problem - continued

• The steps in the algorithm

Start with a year value of 0, a column for the interest, and a balance of \$10,000.

| interest | balance  |
|----------|----------|
|          | 10000    |
|          | interest |

Repeat the following steps while the balance is less than \$20,000

Add 1 to the year value. Compute the interest as balance x 0.05 (i.e., 5 percent interest). Add

the interest to the balance.

| interest | balance  |
|----------|----------|
|          | 10000    |
| 500.00   | 10500.00 |
| 01101    | 10700 44 |
|          | 19799.32 |
|          |          |

Report the final year value as the answer.

#### Pseudocode

- Pseudocode: An informal description of of a sequence of steps for solving a problem
  - Describe how a value is set or changed:

total cost = purchase price + operating cost Multiply the balance value by 1.05. Remove the first and last character from the word.

Describe decisions and repetitions:

If total cost 1 < total cost 2s While the balance is less than \$20,000 For each picture in the sequence

 Use indentation to indicate which statements should be selected or repeated

```
For each car
```

operating cost = 10 x annual fuel cost

```
total cost = purchase price + operating cost
```

#### Indicate results:

Choose car1. Report the final year value as the answer.

#### From Algorithm to Programs

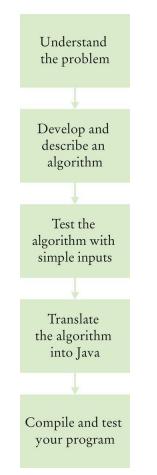

Suppose the interest rate was 20 percent. How long would it take for the investment to double?

#### Answer: 4 years:

| 0 | 10,000 |
|---|--------|
| 1 | 12,000 |
| - |        |

2 14,400

3 17,280

4 20,736

Suppose your cell phone carrier charges you \$29.95 for up to 300 minutes of calls, and \$0.45 for each additional minute, plus 12.5 percent taxes and fees. Give an algorithm to compute the monthly charge for a given number of minutes.

#### Answer:

Is the number of minutes at most 300?

a. If so, the answer is \$29.95 × 1.125 = \$33.70.

b. If not,

- 1. Compute the difference: (number of minutes) 300.
- 2. Multiply that difference by 0.45.

3. Add \$29.95.

4. Multiply the total by 1.125. That is the answer.

## Consider the following pseudocode for finding the most attractive photo from a sequence of photos:

Pick the first photo and call it "the best so far".
For each photo in the sequence
If it is more attractive than the "best so far"
Discard "the best so far".
Call this photo "the best so far" is the most attractive photo in the sequence.

Is this an algorithm that will find the most attractive photo?

**Answer:** No. The step If it is more attractive than the "best so far" is not executable because there is no objective way of deciding which of two photos is more attractive.

Suppose each photo in Self Check 23 had a price tag. Give an algorithm for finding the most expensive photo.

#### Answer:

Pick the first photo and call it "the most expensive so far".

For each photo in the sequence

If it is more expensive than "the most expensive so far"

Discard "the most expensive so far".

Call this photo "the most expensive so far".

The photo called "the most expensive so far" is the most expensive photo in the sequence

Suppose you have a random sequence of black and white marbles and want to rearrange it so that the black and white marbles are grouped together. Consider this algorithm

Repeat until sorted Locate the first black marble that is preceded by a white marble, and switch them.

What does the algorithm do with the sequence OOOOO? Spell out the steps until the algorithm stops.

#### Answer:

The first black marble that is preceded by a white one is marked in blue:

00000

Switching the two yields

00000

The next black marble to be switched is

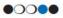

yielding

00000

The next steps are

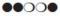

00000

00000

Suppose you have a random sequence of colored marbles. Consider this pseudocode:

Repeat until sorted

Locate the first marble that is preceded by a marble of a different color, and switch them.

Why is this not an algorithm?

**Answer:** The sequence doesn't terminate. Consider the input OOOO. The first two marbles keep getting switched.